- [funktion](https://help.m-privacy.de/doku.php/tightgate-pro_benutzer:funktion)
- [voraussetzung](https://help.m-privacy.de/doku.php/tightgate-pro_benutzer:voraussetzung)
- [anmelden](https://help.m-privacy.de/doku.php/tightgate-pro_benutzer:anmelden)
- [desktop](https://help.m-privacy.de/doku.php/tightgate-pro_benutzer:desktop)
- [drucken](https://help.m-privacy.de/doku.php/tightgate-pro_benutzer:drucken)
- [zwischenablage](https://help.m-privacy.de/doku.php/tightgate-pro_benutzer:zwischenablage)
- [schleuse](https://help.m-privacy.de/doku.php/tightgate-pro_benutzer:schleuse)
- [videokonferenz](https://help.m-privacy.de/doku.php/tightgate-pro_benutzer:videokonferenz)
- **[linkweiche](https://help.m-privacy.de/doku.php/tightgate-pro_benutzer:linkweiche)**
- $\cdot$  [rdp](https://help.m-privacy.de/doku.php/tightgate-pro_benutzer:rdp)
- [skalierung](https://help.m-privacy.de/doku.php/tightgate-pro_benutzer:skalierung)

From: <https://help.m-privacy.de/>-

Permanent link: **[https://help.m-privacy.de/doku.php/wiki:ebook:tg-pro\\_benutzerhandbuch](https://help.m-privacy.de/doku.php/wiki:ebook:tg-pro_benutzerhandbuch)**

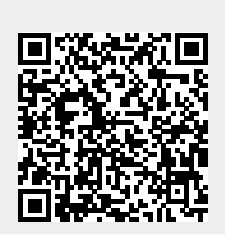

Last update: **2024/03/25 14:58**